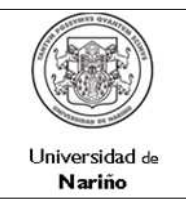

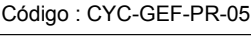

Página : 1 de 9

Versión: 1

Vigente a partir de: 2015-07-06

1. OBJETIVO : Adquirir bienes y servicios en el marco de la autonomía Universitaria en concordancia con lo dispuesto en el artículo 57 de la ley 30 de 1992 y el Estatuto de Contratación, bajo la modalidad de Convocatoria Pública de Mediana Cuantía , garantizando eficacia, eficiencia y oportunidad de la contratación, calidad en el bien o servicio suministrado y transparencia en el desarrollo del procedimiento.

2. ALCANCE : Inicia desde la elaboración del Plan de Compras hasta la identificación de acciones de mejora, preventivas y **Correctivas** 

3. RESPONSABLE :

Los docentes y funcionarios de diferentes unidades académico/administrativas realizar la solicitud de adquisición de un bien o servicio contemplada en el Plan de Compras.

Los ordenadores del gasto analizar la solicitud, aprobarla y autorizar la contratación.

Los colaboradores en la contratación, una vez autorizado por el Ordenador del Gasto, adelantar el proceso contractual en cada una de sus etapas.

Los supervisores garantizar el recibido a satisfacción de los compromisos contractuales.

El proceso de gestión financiera efectuar el pago al proveedor.

El ordenador del gasto y el supervisor evaluar al proveedor.

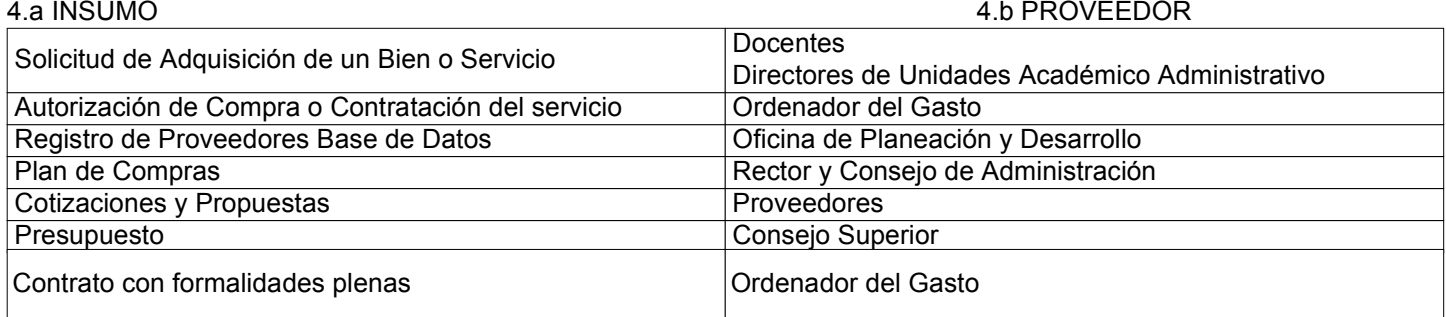

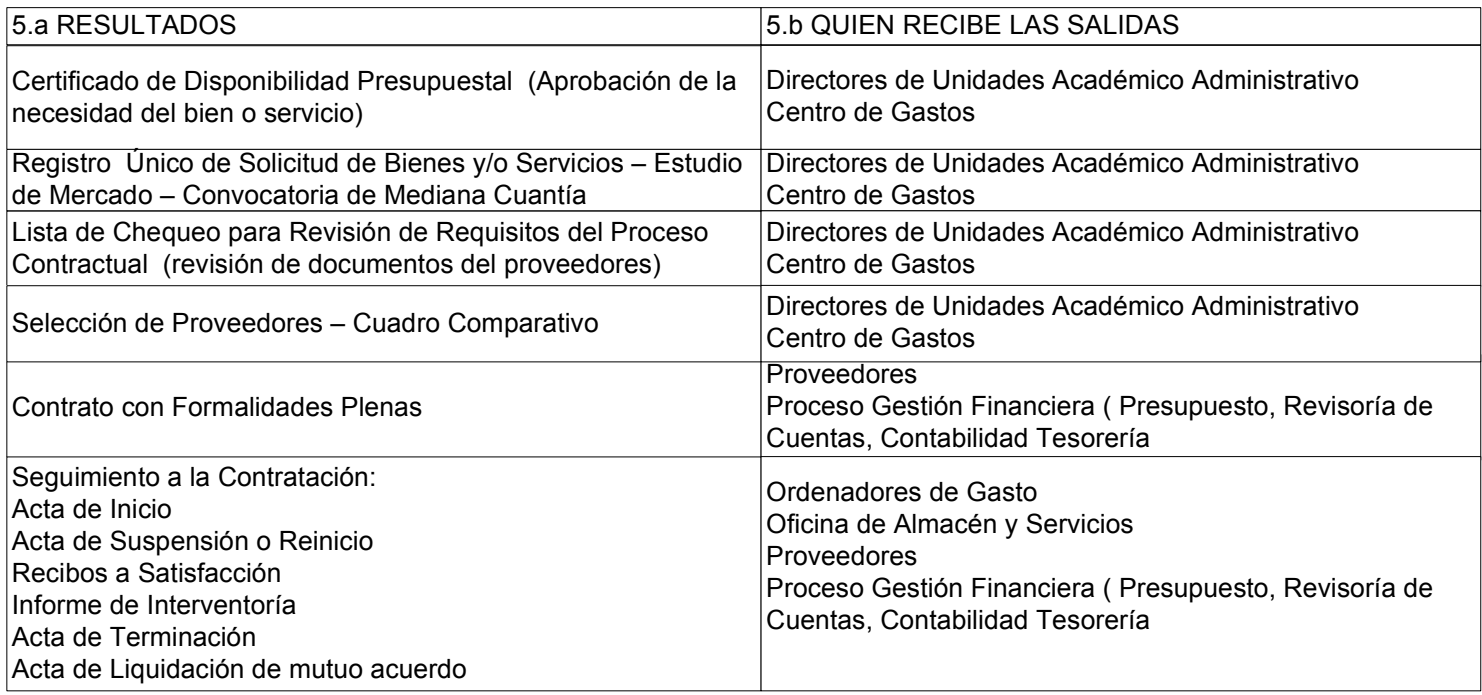

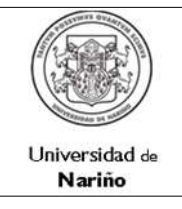

Código : CYC-GEF-PR-05

Página : 2 de 9

Versión: 1

Vigente a partir de: 2015-07-06

6. REQUISITOS LEGALES: - Ver Listado Maestro de Documentos Externos

# 7. DOCUMENTOS QUE SE DEBEN UTILIZAR:

- Plan de Compras
- Formato Único de Solicitud de Bienes y/o Servicios Estudio de Mercado
- Carta de Presentación de la Propuesta
- Declaración de no inhabilidades y compromiso ético
- Capacidad Financiera del Proveedor
- Certificación para acceder la Información Proveedor
- Selección de Proveedores Cuadro Comparativo
- Contrato con Formalidades Plenas
- Lista de Requisitos en el Proceso Contractual
- 8. REGISTROS QUE SE DEBEN GENERAR:
- Acta de Inicio
- Acta de Suspensión o Reinicio
- Recibos a Satisfacción
- Informe de Interventoría
- Acta de Terminación
- Acta de Liquidación de mutuo acuerdo
- Acta de Visita Técnica
- Acta de Avances e Informes de Interventoría

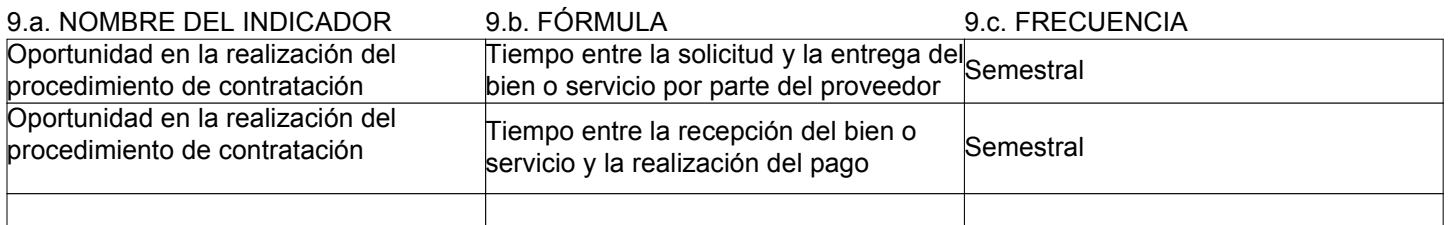

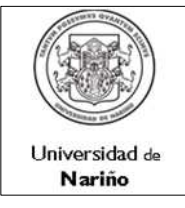

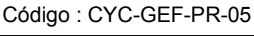

Página : 3 de 9

Versión: 1 Vigente a partir de:

2015-07-06

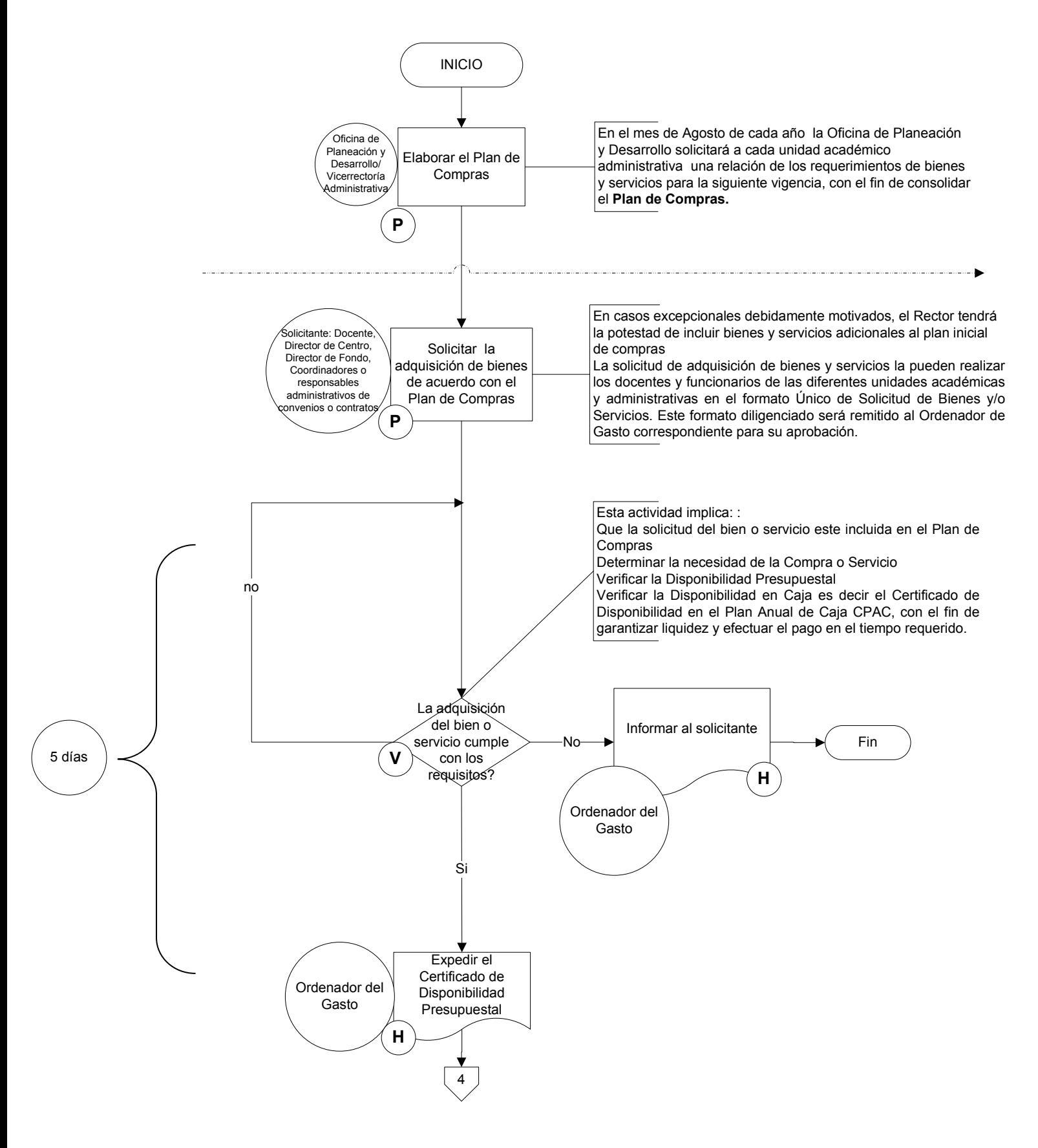

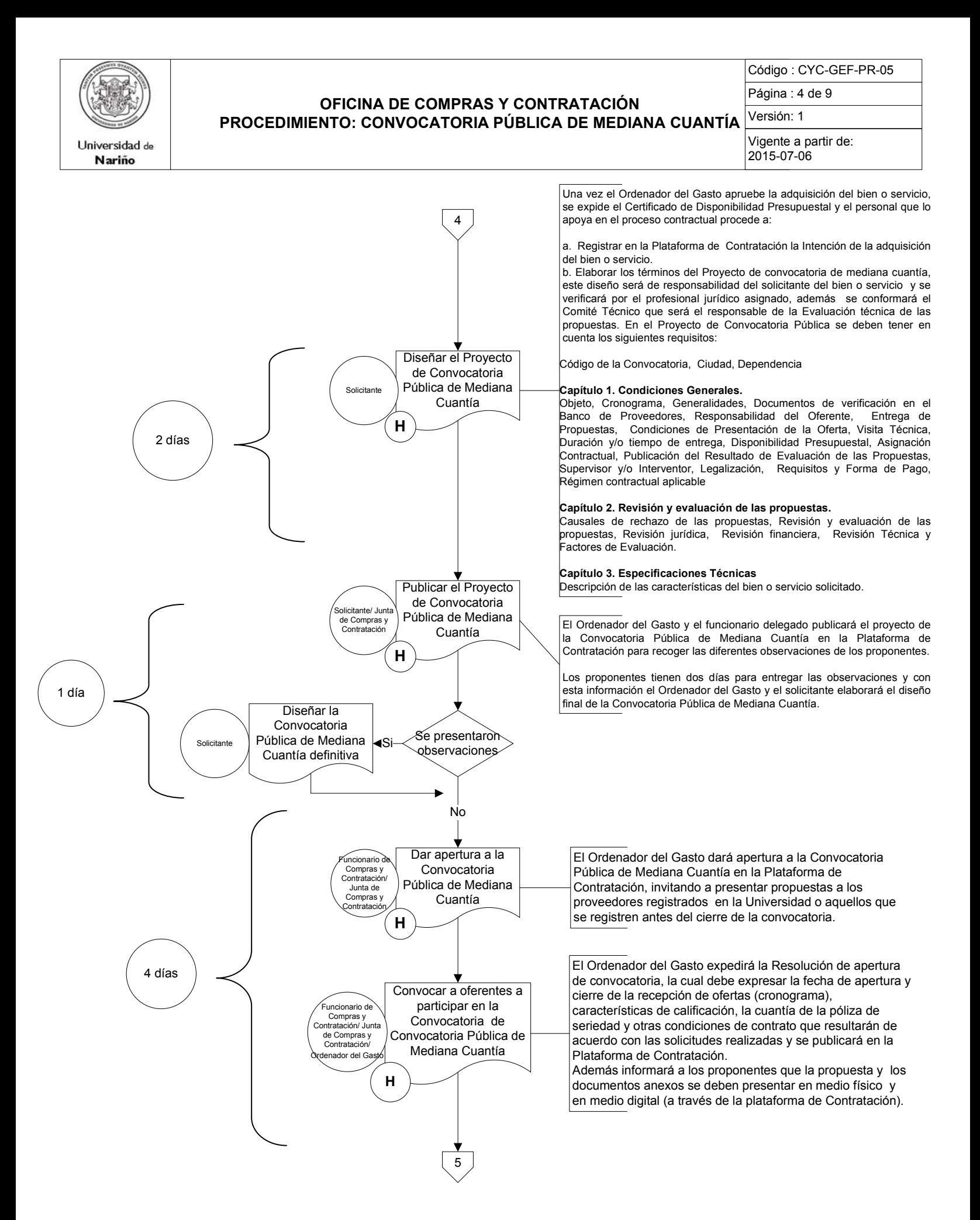

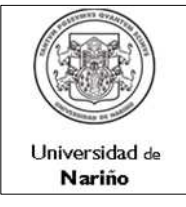

Código : CYC-GEF-PR-05

Página : 5 de 9

Versión: 1

Vigente a partir de: 2015-07-06

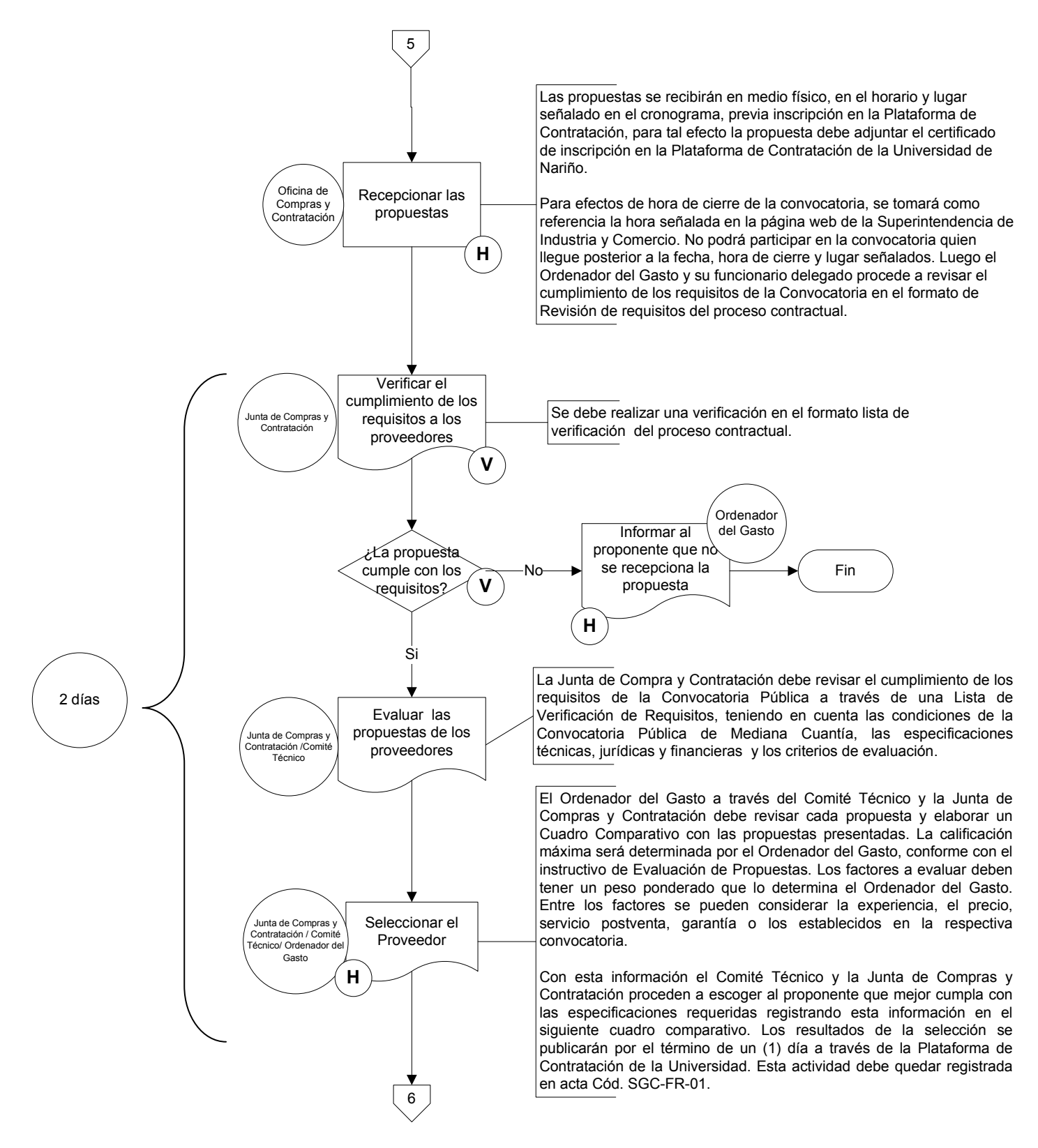

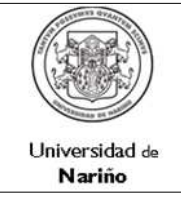

Código : CYC-GEF-PR-05

Página : 6 de 9

Versión: 1

Vigente a partir de: 2015-07-06

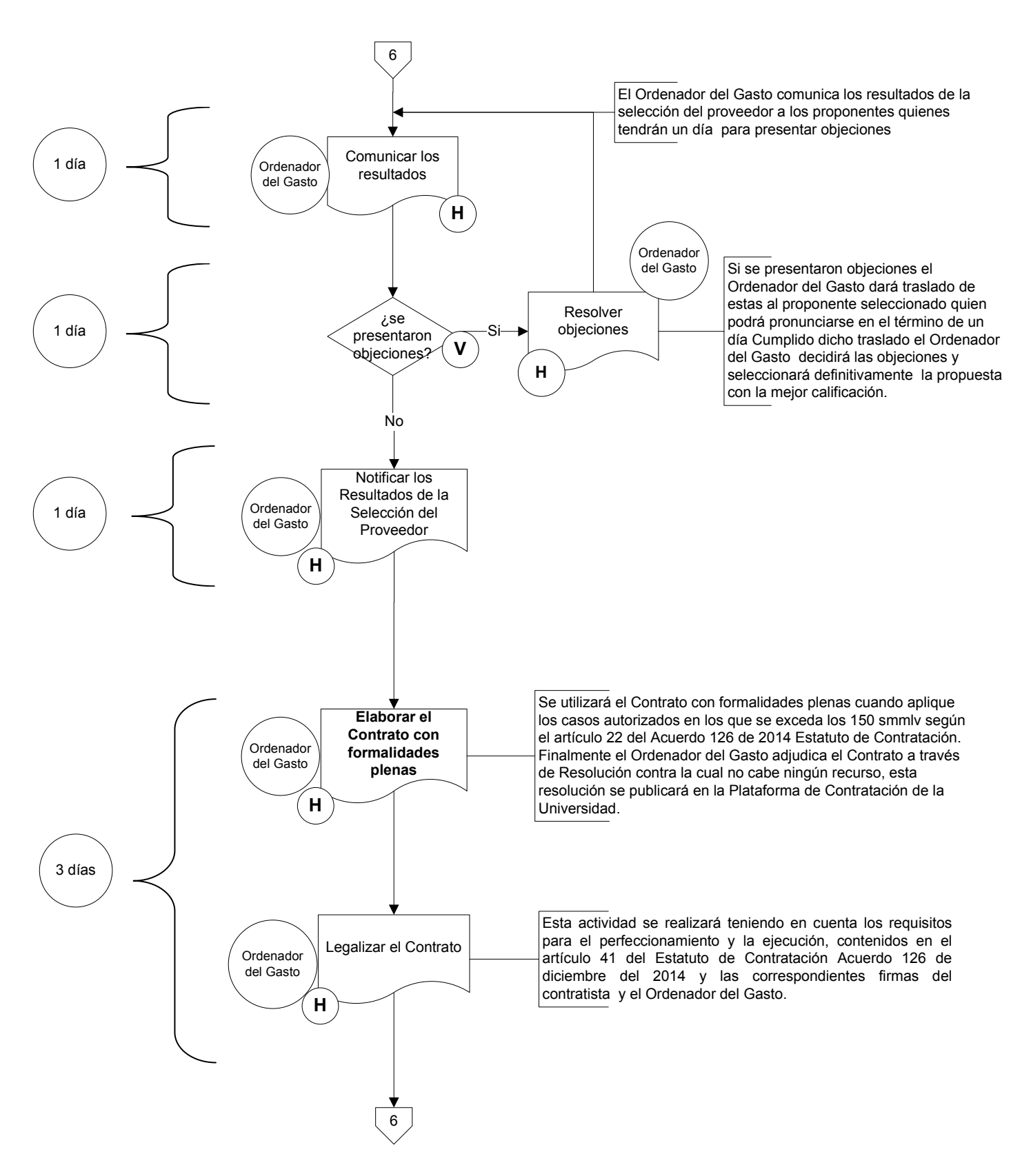

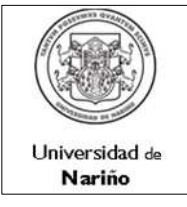

Código : CYC-GEF-PR-05

Página : 7 de 9

Versión: 1 Vigente a partir de: 2015-07-06

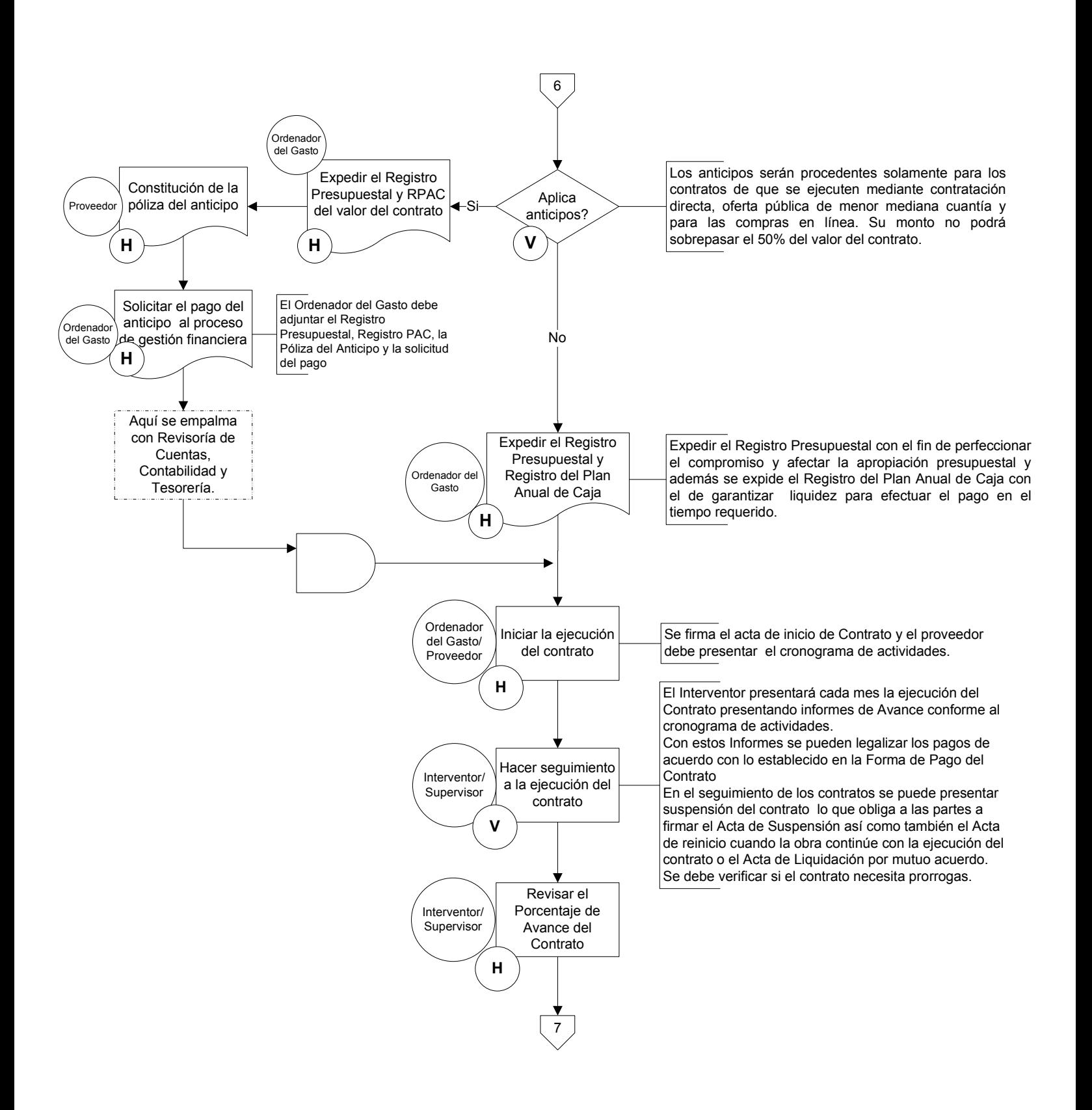

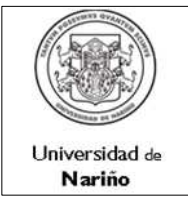

Código : CYC-GEF-PR-05 Versión: 1 Página : 8 de 9

Vigente a partir de: 2015-07-06

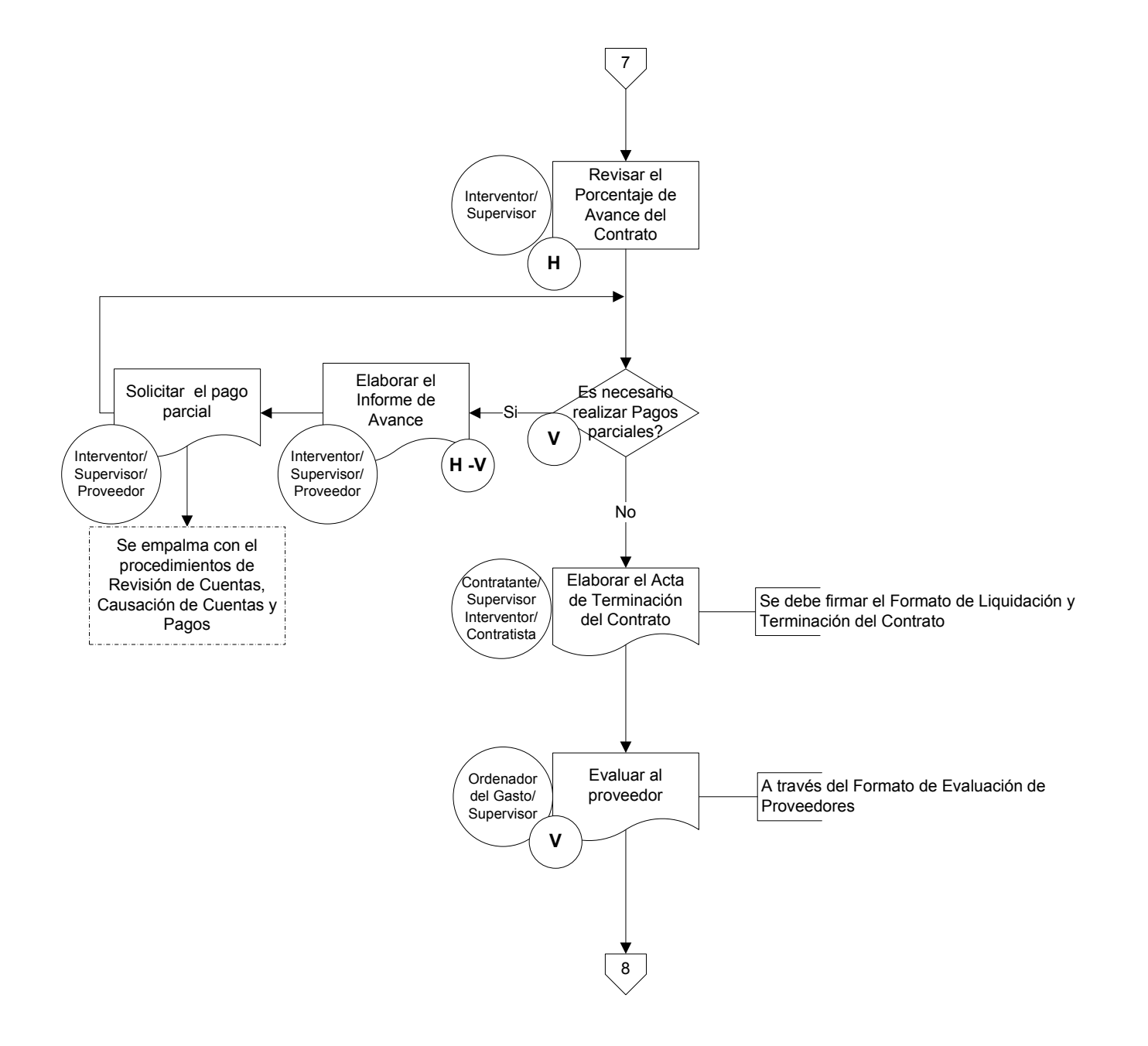

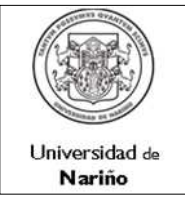

Código : CYC-GEF-PR-05

Página : 9 de 9

Versión: 1 Vigente a partir de:

2015-07-06

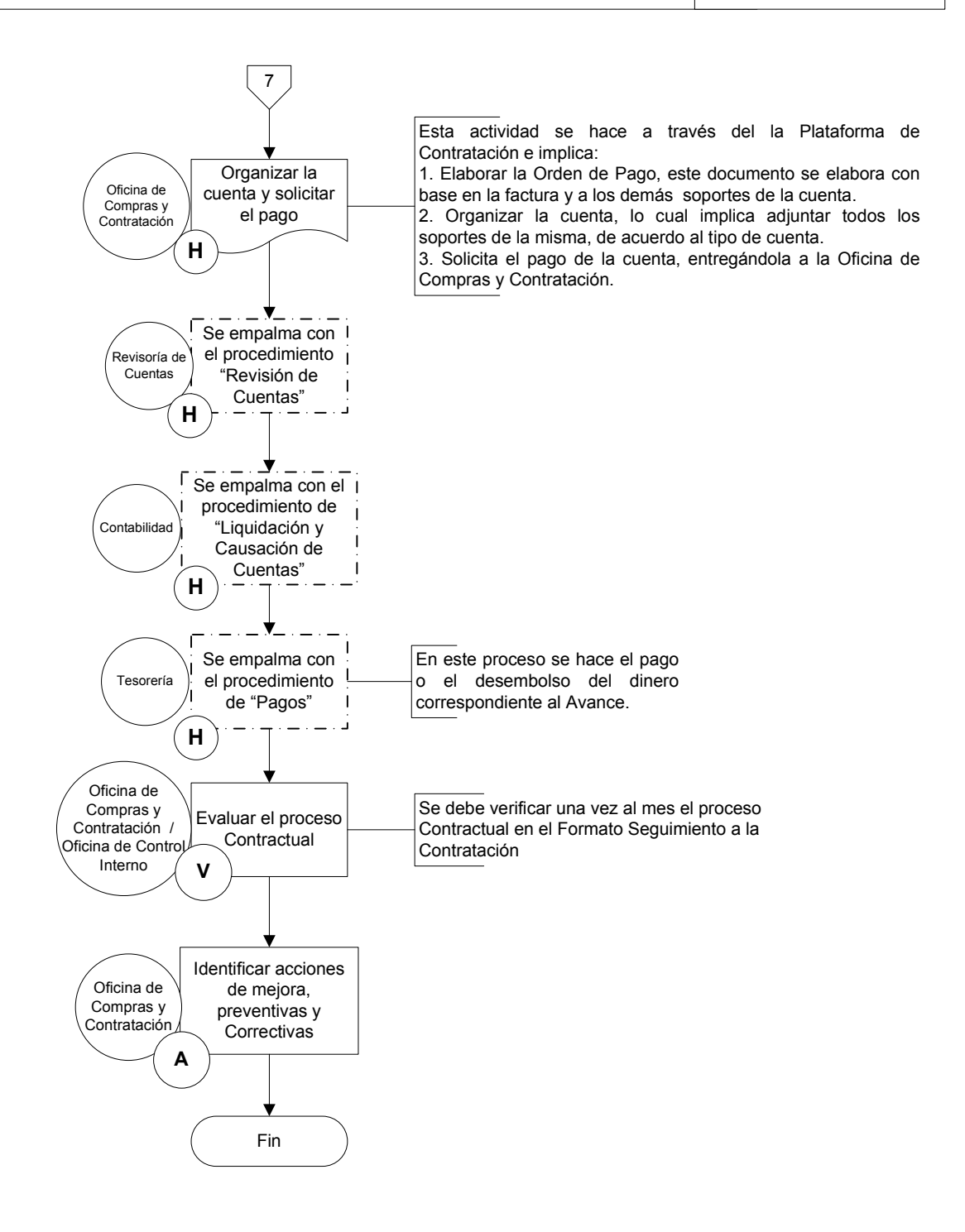